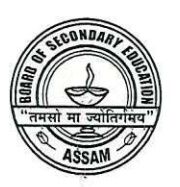

## **Board of Secondary Education, Assam** BAMUNIMAIDAM, GUWAHATI-781021 Corrigendum

## NO.SEBA/AB/Notifi/06/2018/16 Date: 27/02/2020

It is for information of all concerned that two errors have been noticed at page no 436 of the Curriculum and Syllabus, 2020 published by Board of Secondary Education, Assam, for the Secondary schools and Madrassas. The errors and respective necessary corrections are as mentioned below

- (1) In MIL (Assamese, Subject Code:43) for class IX of High Madrassa syllabus, the prescribed prose at serial no. 1 in the table, should be "Loka- Sanskriti" instead of "Neerab Sadhana".
- (2) In MIL (Assamese, Subject Code:43), for class IX of High Madrassa syllabus, the prescribed Poetry at serial no. 4 in the table should be "Sishu Leela" instead of "Mormantik".

So, all concerned are requested to follow this corrigendum.

Board of Secondary Education, Assam **WBamunimaidam**, Guwahati-21

Memo No: NO.SEBA/AB/SR/10/85/pt-1/16-A

Dated Guwahati the 27<sup>th</sup> February, 2020

Secretary

Copy to:

- 1. The Commissioner and Secretary to the Govt. of Assam, Education (Secondary) Department, , Dispur, Guwahati -6
- 2. The Director of Secondary Education, Assam, Kahilipara, , Guwahati -19.
- 3. PA to the Chairman, SEBA for kind information of the Chairman.
- 4. Inspector of Schools (all) for kind information and necessary action.
- 5. The Secretary State Academic Council for information and necessary action.
- 6. The General Secretary, Asom Madhyamic Sikshak Aru Karmachari Santha for information and necessary action.
- 7. The General Secretary, Asom High School Sikshak Santha for information and necessary action.
- 8. The Heads of all Recognised Schools for information and necessary action.
- 9. Controller of Examination, SEBA for information and necessary action.
- 10. Board's Website.
- 11. Guard File.

Secretary Board of Secondary Education, Assam WGuwahati-21